## **Synology Ds212j Manual** >>>**CLICK HERE**<<<

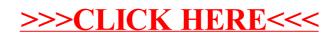